**الباب الثالث منهـــــــــــج البحث**

**.أ منهج البحث**

وفقا لأريكنطو (160 : 2006) طرق البحث هي الوسائل المستخدمة من قبل الباحثين في مجال جمع البيانات البحثية .والباحثون باستخدام طرق البحث و يتبع هذا البحث منه<mark>ج الب</mark>حث بالاقتراب الكمّي، و بالإضافة إلى طبيعة المشكلة و موضوع البحث، و منهج البحث الذى تستخدم الباحثة هو المنهج التجريبي. و يهدف البحث التجريبي بصفة عامة إلى تحليل ظاهرة ما، و فهمها ثم معرفة تأثير موقف معين، أي أن المنهج التجريبي يعتمد أساسا على افتراض فرضية معينة أو عدد من الفرضيات و عن طريق التحكم في مختلف العوامل التى يمكن أن تؤثر فى موضوع البحث، تتعرف الباحثة على العلاقات بين الأسباب و النتائج . و بناء على ما تقدم، تستخدم الباحثة المنهج شبه التجريبي مع تصميم البحث "الاختبار القبلي و الاختبار البعدي باستخدام المحموعة الضابطة غير عشوائية". و أظهر سودجانا (2009:44)، أن لم يتم هذا التصميم بشكل عشوائي. ويمكن أن يوصف هذا التصميم على النحو التالي :

## **الجدول 3.1**

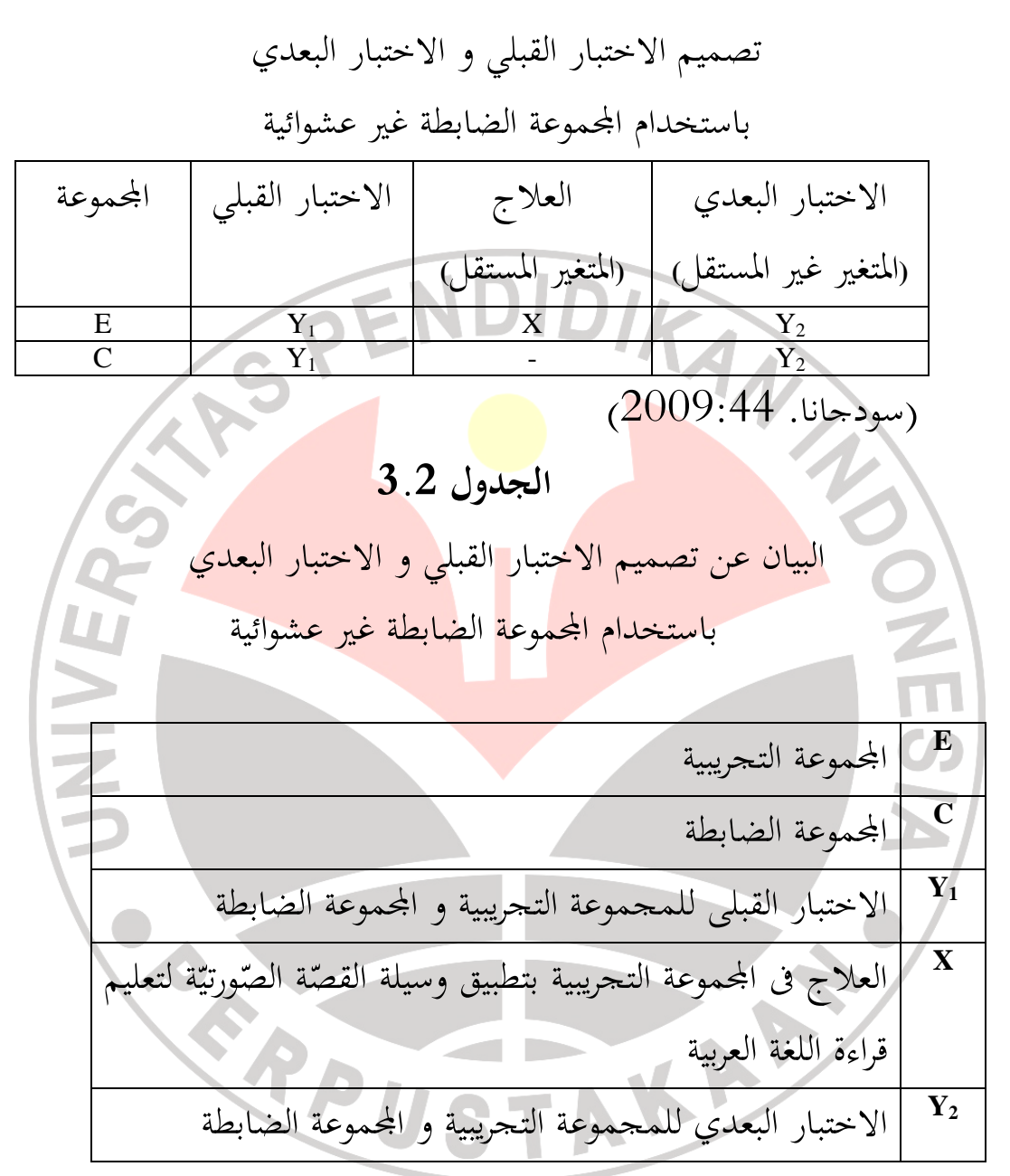

 البيانات التي تم جمعها الباحث في هذه الدراسة هي البيانات التي تم الحصول عليها باستخدام تقنيات الاختبار .وعادة ما يستخدم لاختبار لقياس مهارات الطلبة في الجوانب المعرفية ، أو مستوى التمكن من المواد التعليمية .

وعادة ما تتم معالجة نتائج الاختبار كميا .تنفيذ عملية التعلم عن نتائج الاختبارات التي أجريت بعد انتهاء المناقشة في موضوع ما أسيه (2006:41 ) ، أو بعد مرور ربع أو فصل دراسي واحد. في هذه الدراسة قدمت تجارب الاختبار الأولي والاختبار النهائي فى فئة الطبقة التجريبية والسيطرة .وتعطى اختبارات اختبار كتابي الذي يستخدم وصفا حول تقنيات جمع البيانات .

> **.ب التعريف الإجرائي و ر البحث ّ متغي 1. التعريف الإجرائي**

 لتركيز البحث و لتسهيل فهمه و تفسيره، فمن المستحسن للباحثة أن تبين المصطلحات المستخدمة فى موضوع هذا البحث، حتى لا يحدث اللبس فى مفهوم هذه المصطلحات بين الباحثة و القارئ، فالشرح كما ىيل : .1 الفعالية الفعّالية هي النجاح (في الجُهد و العمل) (وزارة التربية و الثقافة

- ." 1999:250 ،"Depdikbud"
- .2 وسيلة في اللغة العربية وسائل الإعلام هو الوسيط (وسائل) أو الرسالة الاستهلالية من المرسل إلى المستلم، ارشاد  $(3:2004)$ 
	- القصّة الصّورتيّة . $3\,$

القصّة الصّورتيّة هي شكل من اشكال الفن التي لا تستخدم الصور المتحركة مرتبة في مثل هذه الطريقة لتشكيل نسيج القصة كوسوماة( 19:2006) استيعاب التلاميذ لقراءة اللغة العربيّة

.4 قراءة وفقا ل ايندانج في تاريغان، (1997:133) القراءة هي نشاط استرجاع <mark>المعلوم</mark>ات من خلال الرموز المكتوبة والقراءة هي عملية التفكير القراءة من خلال قراءة علينا محاولة الحصول على معلومات **2. ر البحث ّ متغي** إنّ فى هذا البحث تستخ<mark>دم ال</mark>باحثة المتغيّرين، و هما: 1. المتغيّر "س" و هو استخدام وسيلة القصّة الصّورتيّة. . المتغيّر "ص" و هو استيعاب قراءة اللغة العربيّة.<br>-و العلاقة بين المتغيرين بوصفها على صورة الآتية: ﴿ ļ  **ر** 

> البيان : س : وسيلة القصّة الصّورتيّة ص : استيعاب التلاميذ لقراءة اللغة العربيّة

ص س

í

## ر : العلاقة بين وسيلة القصّة الصّورتيّة و استيعاب التلاميذ لقراءة اللغة العربيّة

**.ج مجتمع البحث و عينته .1مجتمع البحث** اتمع فى هذا البحث هو جميع تلاميذ الصف الثامن فى المدرسة الثانوية "محمدية "6 بباندونج السنة الدراسية 2010/2011 التى تتكون من أربعة فصول وهي: الفصل الثامن أ، ب، ج و د. و اختارت الباحثة محل و مجتمع البحث المذكور، لأنه قريب من بيت الباحثة و لتسهيل عملية البحث . **LU .2عينة البحث** إن العينة من أهم الأعمال التي تقوم بها الباحثة نظرا لحاجتها الدائمة لدراستها من أجل التوصل إلى تعميمات لتطبيقها على اتمع الذى تؤخذ منه هذه العينات و للعينة فيه أنواع من طريقة أخذ العينات، بل الطريقة التي ستستعملها الباحثة هي طرق معاينة الح صة "*Sampling Cluster* "و هى مستخدمة إذا كان اتمع كثير، لذلك تقسيمه بعدّة فصول (سودجانا، 2009: 92). ثم أخذت الباحثة عينة البحث هي: التلاميذ فى الصف الثامن ب كالمحموعة التجريبية و تلاميذ الصف الثامن ج كالمحموعة الضابطة.

## .3 **أداة البحث**

أداة البحث هي آلة أو وسيلة استخدمتها الباحثة فى جمع البيانات و أداة البحث المستخدمة فى هذا البحث هي الاختبار. عند المحيد (:85 ) أن الاختبارات لقياس آية المهـــــــــــارة اللغوية لابد من تحديد مكونتها، و الأهداف السلوكية المرجو تحقيقها من تعلمها، و الأسئلة الكفيلة باختبار ذلك، و الهدف العام من إجراء هذا الاختبار .

 فالاختبار المستخدم فى هذا البحث هو اختبار التحصيل (*Test Achievement* (و هو اختبار لقياس التحصيل بعد أن يتعلم التلميذ الدرس أو مادة التعليم. (آريكونطو، :2002 128 ). و أما الاختبار الذى ستلقيه الباحثة إلى التلاميذ فهو سيقسمه إلى قسمين :

1. الاختبار القبلي 2. الاختبار البعدي

 و سيكون الاختبار المستخدم سالما جيدا فتجرى الباحثة قبل معالجة البيانات بتعيين و ترتيب أداة الاختبار للمواد المعينة منها: الاختبار القبلي و البعدي و هما من الاختبار الموضوعى و فيه 20 أسئلة الاختبار الاختيار المتعدد . تعيين و ترتيب أداة الاختبار فى الملحق .

**1. صدق الاختبار** 

 صدق الاختبار تكون وسيلة القياس أو الاختبار صادقة إذا كانت تقيس ما تدعي قياسه (عيسى و سعيد، :1984 256). و يستخدم

معامل الارتباط لتحديد الصدق. و يمكن حساب صدق الاختبار باستعمال ضرب العزوم للارطباط *Moment Product*، : وه و

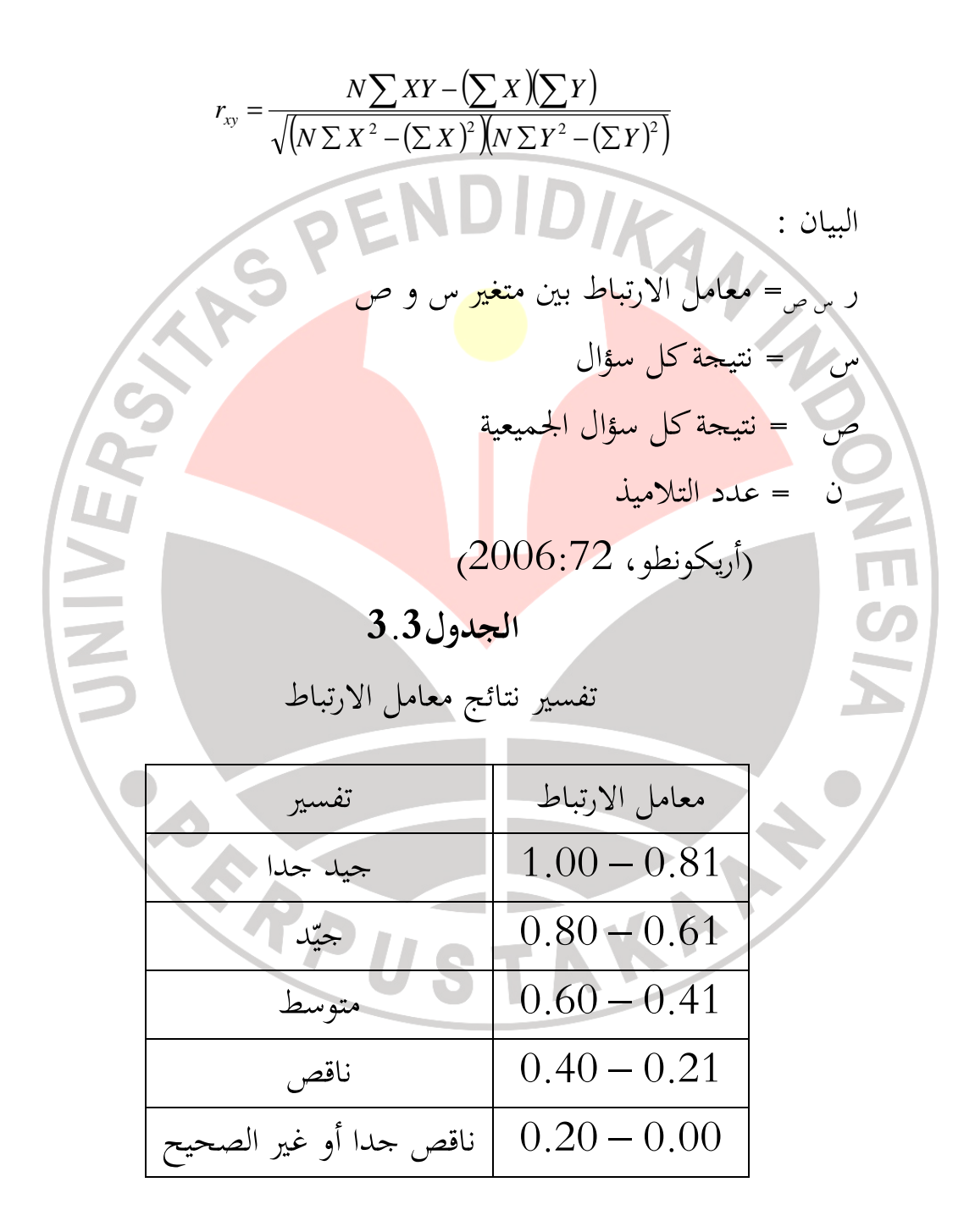

**2. ثبات الاختبار**

 يحسب الثبات لمعرفة تثبيت الأدوات. هذا الثبات هو معيار مستخدم كأداة يمكن الوثوق بما يكفى لاستخدامها كوسيلة لجمع البيانات أم لا. لحساب موثوقية الأدوات فى هذا البحث و يستخدم أسلوب *Kuder* ريتشاردسون - 20 مع الصيغة:

$$
r_{11} = \left(\frac{k}{k-1}\right) \left(\frac{s^2 - \sum pq}{s^2}\right)
$$

البيان : = صحة الأدوات 11 *r* <sup>p</sup> = نسبة موضوع تجيب العناصر صحيحة <sup>q</sup> = نسبة موضوع تجيب العناصر خ ئةطا pq = <sup>∑</sup>مجمونتائج ضرب p و q <sup>K</sup> = عدد الأسئلة <sup>S</sup> = الانحراف المعياري من الاختبار

فلتفسير إيجاد درجة ثبات الأدوات هي برأي الجدول السابق :

j. e.

**الجدول 3.4** 

تفسير الثبات

|                                                                 | معايير الثبات | معامل الإرتباط          |  |
|-----------------------------------------------------------------|---------------|-------------------------|--|
|                                                                 | عال جدا       | $1,00 \leq 0,80$        |  |
|                                                                 | عال           | $0,80 \leq t, 0,60$     |  |
|                                                                 | متوسط         | $0,60 \leq \sqrt{0,40}$ |  |
|                                                                 | متخفض         | $0,40 \leq , < 0,20$    |  |
|                                                                 | منخفض جدا     | $0,20 \leq , < 0,00$    |  |
| رأريكونطو، 2006:75)                                             |               |                         |  |
|                                                                 |               |                         |  |
|                                                                 |               | 3. القدرة الفريقية      |  |
| إن القدرة الفريقية هي مهارة سؤال لتفريق تلاميذ يملك مهارة عالية |               |                         |  |
| مع تلاميذ يملك مهارة متخفضة (أريكونطو، 2006:211). فصيغة         |               |                         |  |
| تستعملها الباحثة لتعيين القدرة الفريقية هي كما يلي :            |               |                         |  |
|                                                                 |               |                         |  |
| $DP = \frac{B_A}{J_A} - \frac{B_B}{J_B}$                        |               |                         |  |
|                                                                 |               |                         |  |
| البيان:                                                         |               |                         |  |
| DP= القدرة الفريقية                                             |               |                         |  |
| محدد الأفراد الفرقة العالية الذين يجيبون صحيحة» =               |               |                         |  |
|                                                                 |               |                         |  |
| م = عدد الأفراد في الفرقة السفلي الذين يجيبون إجابة صحيحة» =    |               |                         |  |

## *<sup>J</sup>B* =عدد الأفراد فى المختبرين من الفئة السفلى (أريكوتطو، 2006:213)

 و رقم يشير إلى كبيرة القدرة الفريقية يقال بمؤشر التمييز ( D(. فيه ثلاث نقاط القدرة الفريقية، و هو :  $0.00$   $\longleftrightarrow$   $1.00$ 1,00 القدرة الفريقية السلبية | القدرة الفريقية المتخفضة | القدرة الفريقية العالية

و يقع توقيع السلب فى مؤشر التمييز إذا يشير سؤال مقلوب إلى نوعية الطلبة، و هو إذا يقال تلميذ يملك مفهوم فى المادة المسؤولة بتلميذ غير ماهر، و بالعكس يقال تلميذ لا يملك مفهوم فى المادة المسؤولة بتلميذ ماهر. فينبغي أسئلة بقيمة د سلبية أن تزيلها -<br>ب على كلّ أسئلة بقيمة د سلبية أن تزيلها.

**الجدول 3.5**

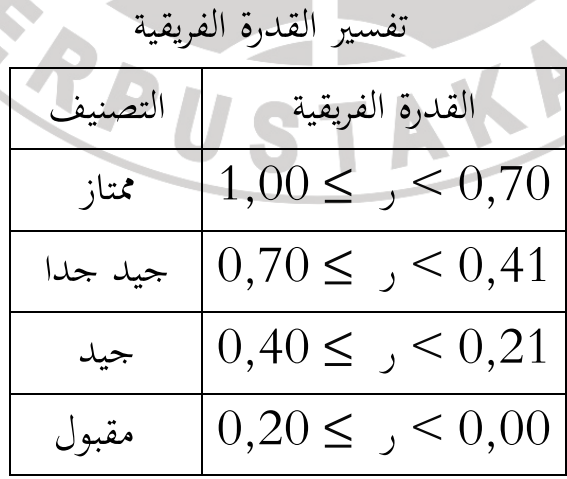

4. مستوى الصعونة

\n4. مستوى الصعونة بصيغة :

\n
$$
P = \frac{B}{JS}
$$

P =مستوى الصعوبة B =عدد التلاميذ الذين يجيبون إجابة صحيحة JS =عدد التلاميذ **الجدول 3.6**  تفسير مؤشر الصعوبة مستوى الصعوبة التصنيف 0,00> ر ≥ 0,29 صعب 0,30> ر ≥ 0,69 معتدل 0,70 > ر ≥ 1,00 سهل (أريكونط ، و 2006:210 )

**.د أسلوب البحث**

**.1 أسلوب جمع البيانات**  أساليب جمع البيانات هى طرق يستخدمها الباحث لجمع البيانات ( أريكونطو، :2007 100 و ). أسلوب جمع البيانات ه و الخطوة التى له أكثر أهمية فى البحث، وذلك لأنه الهدف الرئيسي للحصول على البيانات (سوغييونو، 2009: 308)، و أسلوب جمع البيانات المستخدم هو الاختبار أي نتائج تعلم التلاميذ، ونتائج

تعلم التلاميذ فى المحال المعرفي يمكن ان يكون معروفا من الاختبار. لذلك، قبل تنفيذ نتائج اختبار التعليم، فى الأول يجب أن تتم أداة البحث. ثم إعطاء أداة الاختبار للتلاميذ عند الاختبار القبلي و الاختبار البعدي . الأداة المستخدمة فى هذا البحث هى الا ختبار الموضوعية بنوع من الاختبار الا ختيار المتعدد مع الأسئلة التى يتم التعبير عن فهم التلاميذ للاختبار من حيث بناء على تصنيف بلوم من خلال جوانب التكرار (التذكير) كما يقال بــــ 1C ، فى جانب من جوانب الفهم (الاستيعاب ) 2C ، وجوانب تطبيق (التطبيق المستخدم ) 3C و الخطوات المتخذة فى تطوير أدوات البحث على النحو التالي :  $\mathbf{u}$ .أ جعل الأداة الصادقة للبحث المواد التى ستعطيها الباحثة إلى التلاميذ . .ب تطوير أدوات البحث على أساس نظام بذلتها الباحثة . .ج إصدار أحكام على أدوات البحث التى بذلت . د. إجراء البحث التجريبي على أداة البحث للتلاميذ. ُ بعد أن يتم إجراء البحث التجريبي على أداة الاختبار الصادقة و الموثوقة فيمكن أن تستخدم أداة اختبار البحث لتنفبيذها عند الاختبار القبلي و الاختبار البعدي .

**.2 أسلوب تحليل البيانات** معالجة تحليل البيانات بعد كافة البيانات التى تم جمعتها الباحثة. و الخطوات فى معالجة البيانات على النحو التالي . .أ تحليل نتائج التلاميذ عند الاختبار القبلي و الاختبار البعدي . .ب وصف نتائج التلاميذ عند الاختبار القبلي و الاختبار البعدي . ج. عينت الباحثة نتيجة التلاميذ من الاختبار القبلي و الاختبار البعدي، ثم تحديد قيم<mark>ة عل</mark>ى الرمز التالي: النتيجة = الحصول على الدرحة **×** 100 أعلى درجة .د الاختبار الطبيعي (*Normalitas Uji*( عن نتائج الاختبار القبلي و الاختبار البعدي و الفروق الحسابى (*Gain Indeks*(*.*  الاختبارالطبيعي (*Normalitas Uji*( عن نتائج الاختبار القبلي و الاختبار البعدي باستخدام الاختبار كولموغوروف سيمينوف "*Smirnov Kolmogorof* "و استخدامه كذلك لاختبار الفر وض، بأن ليس هناك افرق بين توزيعين من العينتين أو لتحديدهما هل هذين توزيعين من أشكال مماثلة (نذير، :1988 486). مناسبة بما تقدم أن تجهيز البيانات الإحصائية باستخدام *"Software SPSS versi 16.0 for windows"* الجاهزة البرامج مساعدة تركيب الفروض الصفرية و الفروض الموجهة، على النحو التالى : افروض صفرية (H<sub>O</sub>) : أن العينتين من مجموع التوزيعات

 الطبيعية فروض م وجهة (H<sup>a</sup> (: أن العينتين ليست من مجموع التوزيعات الطبيعية حساب الإحصاء المستخدم هو حساب كولموغوروف سيمينوف"*Smirnov Kolmogorof*"، باتخاذ مستوى الدلالة (*Signifikansi*) ( α (0.05. بمعيار الاختبار " إذا كان مستوى الدلالة أعلى من ( ) < 0.05 فال فروض ال صفرية م ةقبول (HO ( و إذا كان مستوى الدلالة أقل من ( ) > 0.05 فال فروض الصفرية مرفوضة (. تريحاندرادي، 2009:250 ) .ه اختبار التسوية بين المتوسطين من نتائج الاختبار القبلي و الاختبار البعدي و الفر ق الحسابى (*Gain Indeks*(. و اختبار الفرضية بتطبيق الاختبار الإحصائي اللامعلمي (*Nonparametrik* (و هو بـــمان ويتني (*Wheatney – Mann (*. و تجهيز البيانات الإحصائية باستخدام مساعدة البرامج الجاهزة ،اريياطنو( ف*" Software SPSS versi 16.0 for windows"* ( 2009:76 تركيب الفروض الصفرية و الفروض الموجهة، على النحو التالى : فروض صفرية (HO(: ليس هناك فرق بين المتوسطين من نتائج الاختبار القبلى نحو اموعة التجريبة و اموعة الضابطة .

فروض موجهة (Ha): هناك فرق بين المتوسطين من نتائج الاختبار القبلى نحو اموعة التجريبة و المحموعة الضابطة. مستوى الدلالة (*Signifikansi*) ( α (0.05. بمعيار الاختبار " إذا كان مستوى الدلالة *(tailed2- (*أعلى من ( ) < 0.05 فالفروض الصفرية مقبولة (H<sub>O</sub>) و إذا كان مستوى الدلالة -2) *(tailed* أقل من ( ) > 0.05 فال فروض ال صفرية مرفوضة ". إذا قبلت الفروض الصفرية (H<sub>O</sub>) هذا بمعنى ليس هناك فرقا حقيقيا بين استيعاب التلاميذ لقراءة اللغة العربية باستخدام وسيلة القصّة الصّورتيّة <mark>و استيعاب التلاميذ لقراءة اللغة العر</mark>بية بدونها. و يتضح لنا مما سبق أن استيعاب التلاميذ لقراءة اللغة العربية لم تكن فعّالية باستخدام وسيلة القصّة الصّورتيّة.<br>-و إذا رفضت الفروض الصفرية (H<sub>O</sub>) فبمعنى هناك الفرق الحقيقى بين استيعاب التلاميذ لقراءة اللغة العربية باستخدام وسيلة القصّة الصّورتيّة و استيعاب التلاميذ لقراءة اللغة العربية بدونها. و يتضح لنا مما تقدم أن استيعاب التلاميذ لقراءة اللغة العربية فعالي باستخدام وسيلة القصّة الصّورتيّة.